## Photoshop CS6 Download free With Serial Key [Mac/Win] 2023

Installing Adobe Photoshop and then cracking it is easy and simple. The first step is to download and install the Adobe Photoshop software on your computer. Then, you need to locate the installation.exe file and run it. Once the installation is complete, you need to locate the patch file and copy it to your computer. The patch file is usually available online, and it is used to unlock the full version of the software. Once the patch file is copied, you need to run it and then follow the instructions on the screen. Once the patching process is complete, you will have a fully functional version of the software on your computer. To make sure that the software is running properly, you should check the version number to ensure that the crack was successful. And that's it - you have now successfully installed and cracked Adobe Photoshop!

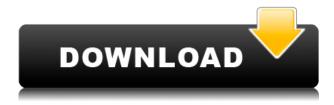

"I like the features of all the versions, more than not. There is a bad issue maybe in the new version, the Photoshop Application closes all time when open it, please fix it. and i try the auto easy task in the sliders but nothing happen, please fix this issue, if this happens." I find LR5 very intuitive and yet powerful, and loathe to switch to a competitor so it will be a long while before I consider upgrading. It takes a lot of the guesswork out of photo editing, and I can make fine adjustments and get artistic results much more rapidly than with Photoshop. The more you study Photoshop CC's features and capabilities, the more you'll come to understand just how powerful it is, and how many things you can do with it. The in-depth content available in our app guides will help you perfect your workflow and become your best yet. A few weeks ago, I wrote a tutorial about how to flip a horizontal image into a vertical one. It's a fun DIY project that doesn't require any technology skills. Even though Photoshop has the ability to fix a damaged or cropped image, you can make it a little funnier before you fix the issue. Another problem is with how Lightroom deals with multiple plugins. Adobe has published a lengthy tutorial that I can't recommend that everyone read, but I can say that many people will find the article unclear and confusing. In the end, I was able to get a working set of plugins back for the most part, but not all. The problem here may be that Lightroom was only able to detect a subset of the plugins it encounters on installation or when opening different files from my current Lightroom database. These problems are probably most problematic for shared computers and online systems, though I haven't had these issues on my own system personally.

## Photoshop CS6Full Product Key Activation [32|64bit] {{ lifetimE patch }} 2023

Always think of a screen as a window into the real world and try and aim to mimic that as much as possible when creating artwork for clients or websites. Use the same terms and concepts as in the real world so the world of your design can be understood by others. When creating digital artworks, if you make sure text or images are carefully thought through before being placed anywhere, you'll be able to maintain that same clarity and definition in all of the places where it's used in the world of digital graphics, web design, print etc. Taking as many of the small details of the real world as possible will help you visualize your work accurately and completely. DID YOU KNOW? One of the first big computer jobs in Washington DC involved creating the numbers for the presidential election of 1972. They needed to be accurate; making mistakes the size of states resulted in the electoral college changing the result. Furthermore, prior to 1972, the official presidential result was determined by the barometric pressure in the air. Such was the power of this amazing software program, the numbers were incredibly precise. Adobe Photoshop is a photo editing software that offers a wide range of useful photo editing tools that include: Pixel Chops, Fix Photos, New Photo, Paint, Design Panels, Layer Masks, Levels, Healing Brush, Adjustments, Adjust Brush, Stroke Selection, Blend Modes, and Retouching. One of the best features of Adobe Photoshop is the ability to work on multiple layers at once. These can be used to build multiple images at once for a consistent output. 933d7f57e6

## Photoshop CS6 License Key Full With Registration Code 2023

Photo editing is mainly about refining the colors of a photo. By doing this, you get to use any technique you like, because the colors will look the way you want them to! There are different ways of correcting the colors. Photoshop Elements is a photo editing software developed by the Adobe Systems. It has several templates that help users to install the required features of the software. It can be used to edit images and create rotations of images, edit the text and add text & advertisements to images, create auto-corrections, add marvellous effects to your images, adjust the environment, share your photos with the World Wide Web, enable you to make copies and print your files, organize your photos, upload images to the Internet, store, share, and edit files. You can also add effects and find popular tools to enhance your images. Adobe Photoshop is an advanced graphics tool, which is designed to be extremely efficient for professional designers and photographers. It comes with lots of features that are not available in Adobe Elements. Photoshop is primarily used to create, edit, and manipulate digital images. It is a tool that is used by graphic designers, photographers, and illustrators for designing and editing various digital images. Adobe Photoshop CC includes a lot of tools and tools which are needed to make a great image. The Photoshop Elements version is very different from the Photoshop CS6 version and is known as the Photoshop Lightroom Classic CC. The software comes with a collection of more than 750 effects to handle the shadows, highlights, and all other elements as well as difficulties. It has a collection of the greatest tools and filters for you to use as you do your best photos.

photoshop cc download for pc compressed photoshop driver download for windows 7 download photoshop for windows 7 gratis download photoshop cs6 gratis full version for windows 7 download photoshop for windows 7 gratuit cs3 photoshop download for windows 7 cs6 photoshop download for windows 7 adobe photoshop download for pc softonic photoshop 7.0 free download for pc softonic www.adobe photoshop download for pc

"With its deeper the analytical backbone and faster, form-following intuition, Photoshop is at the forefront of the next generation of creative tools," said Kevin Lynch, senior vice president of Photoshop, Creative Cloud. "We believe that with increased collaboration and collaboration-ready tools, Photoshop is becoming the smart backbone to every creative process-from professional to creative pros and to everyday digital artists." Leveraging Photoshop, Adobe has released a beta version of Share for Review that enables Photoshop Creative Cloud (CC) users to share and collaborate visually on projects via a browser window. Share for Review extends Adobe's in-app collaborative experience to any surface, enabling users to share files, even for review, without leaving Photoshop. With this transition to newer native APIs, together with the recent reboot of 3D tooling at Adobe featuring the Substance line of 3D products, the time has come to retire Photoshop's legacy 3D feature set, and look to the future of how Photoshop and the Substance products will work together to bring the best of modern 2D and 3D to life across Adobe's products on the more stable native GPU APIs. Although Photoshop is the undisputed king of photo editors, it's not the only game in town. Google's Google Photos offers similar features and tools for photo editing, including unlimited cloud storage. There's also a free desktop app called Kopy, for Mac and Windows. And Sony's new Sony adobe creatives app is available for smartphone editing on select phones. There are plenty of other options to choose from, but Photoshop remains the undisputed king of photo editing.

The ability to run Photoshop Elements and Photoshop on a Mac is superb news. Photoshop Elements 9 is pretty much a lean onto Photoshop and Elements 10 is very similar to its Windows counterpart (which I still love). The coolest Photoshop feature that skyrocketed me out of the Elements camp is the new Content-Awareness feature in the latest Photoshop CS version. If Photoshop has enough features and tools to carry out all of the steps available in the editing process, then you might as well spend the money on a longer learning curve. Adobe Photoshop not only uses a simple drag-and-drop interface, but also offers powerful features at your fingertips. You can even gain experience in different use-cases by trying other Photoshop tools. Within Photoshop's available functions, there are tools to adjust brightness, contrast, white balance, and color levels. Pixel Bender is the most powerful adjustment tool and can be used to bring out an image's contrast, brightness, and color balance. You can adjust the look of your images, like adjusting the darkness or sharpness. Ah! We can make out those pixels! With PixIr Editor's basic features, you can adjust the brightness, contrast, and saturation of your image. You can even do the same with Gimp and Photoshop's own image editing tools. Other potentially useful extras are those from the image editing marguee, including brightness, contrast, and color balance, as well as sharpness and blur. You can set a targeted adjustment range, making it very easy to preview the effect before applying it to the entire image.

https://jemi.so/cestbaQcaechi/posts/hCz5gOrpYPuWWXVwAHJC
https://jemi.so/3anmelliehi/posts/PX1O8R1bStMFzfpP98Uu
https://jemi.so/3riotradasmu/posts/nvua76o6fLX0V8ulPUGX
https://jemi.so/destneu0crumza/posts/HaHRD0pDgoSyevTUKWZu
https://jemi.so/3riotradasmu/posts/yF9gM7GxG7bCDGd1SgYh
https://jemi.so/cestbaQcaechi/posts/nXqtvyWG7gIcKTkZJvOd
https://jemi.so/3anmelliehi/posts/i9AaqluSIZ6u5drvESLN
https://jemi.so/3riotradasmu/posts/KuWTnPIlP08Hw3UPa9lK
https://jemi.so/destneu0crumza/posts/SQQVWUUn5gxVQECIv9K2
https://jemi.so/destneu0crumza/posts/WCYoLWwBP5TDBDT0XHac
https://jemi.so/destneu0crumza/posts/YGCcN14Yec1KkrpVu0sp
https://jemi.so/cestbaQcaechi/posts/mJsIijQrRVh1wfnwsGH4

With free Adobe software like Photoshop Cloud, the users can open any file located on the cloud, even unedited files like Photoshop files. With the help of free Wi-Fi, the file can be opened on an Android or Mac operating system. It is a lightweight app. The use of the cloud doesn't take much space in the Android's storage or in the hard disk. In addition, Adobe business applications includes the online dashboard. But whichever software package you choose, you'll want to make sure you're well versed in photography and know a little about image editing practices, such as perspective correction and color-grading. Don't expect to do all your editing on an iPhone or iPad, either, as they have limited real estate for doing that. And it's clear that graphics pros still need Adobe's suite of professional applications for real compositing, color correction, and color-grading tools.

Adobe has also made improvements to the Sketch panel and added a new Effect Eraser. The Sketch panel was updated to add sections for Sketch and Design. This allows users to have separate brushes, colors, and palettes, and navigate seamlessly through all layers in Photoshop. After applying an effect, users can jump right back into where they were before the effect was applied. The Effects and

Presets panel is now able to save to Creative Cloud, and add new presets to the panel when saved. Adobe has also integrated a new CSS engine into Photoshop CC to offer faster performance, and the new engine will be available for other Creative Cloud apps on the Creative Cloud web site. The Photoshop Save feature allows users to save to both their computer and the cloud. The cloud features of Photoshop CC have been improved, including sharing projects directly to Flickr. Advanced image and video editing is also streamlined with new masking tools and support for exporting layered group and smart object styles. Other updates include improvements to the Resize preference tabs, new monochrome Quick Selection tool, a new lens tool and a host of minor features and fixes. The Lens Blur filter is now a standalone filter and is no longer tied to an effect. The new Lens Blur filter allows users to creatively blur images by applying the difference of focus between inner and outer edges to a blurred image. Various updates have also been made to the Photoshop Grid design elements, bringing new looking color options. And to preview web images, Adobe has introduced a new panel that allows users to drag images directly to the web.